# Using TLV for Service Composition

Elective in Software and Services

Fabio Patrizi

DIS – SAPIENZA, Università di Roma

fabio.patrizi@dis.uniromal.it

www.dis.uniromal.it/~patrizi

# Using TLV for Service Composition

- 1. How to represent a service composition problem instance as a safety game?
- 2. Using TLV to solve the safety game.

# Reduction to Safety-Games PROBLEM

INPUT: an instance of the service composition problem

- Community of available services:  $C = \{S_1, ..., S_n\}$
- Target service specification:  $S_t$

OUPUT: Safety Game = 2GS + safety goal formula

$$G = \langle \mathcal{V}, \mathcal{X}, \mathcal{Y}, \Theta, \rho_e, \rho_s, \Box \varphi \rangle$$

Equivalence: OG extracted from G's WINNING set.

# Reduction to Safety-Games (2)

Assumption: TSs have infinite runs

If not... 
$$\rightarrow \bigcirc$$
 a  $\rightarrow \bigcirc$  b  $\bigcirc$ 

States always have a successor!

# Reduction to Safety-Games (3)

#### GAME STATE VARIABLES

- $\mathcal{V}=\{s_t, s_1, ..., s_n, o, ind\}$ 
  - $s_t$ : (over  $S_t$ ) target service state
  - $s_i$ : (over  $S_i$ ) i-th service state
  - ind: (over {1,...n}) selected service
- $\mathcal{X}=\{S_t, S_1,..., S_n, o\}$  (environment)
- $\mathcal{Y}=\{ind\}\ (system)$

# Reduction to Safety-Games (4)

### **INITIALIZATION**

- $\Theta$  states that all services are in their initial state
- An init state is introduced

# Reduction to Safety-Games (5)

#### **GAME STATE TRANSITIONS**

- $\rho_e$ () defines how, given a <u>complete</u> current state,
  - The community changes state
  - The target service changes state and selects next op

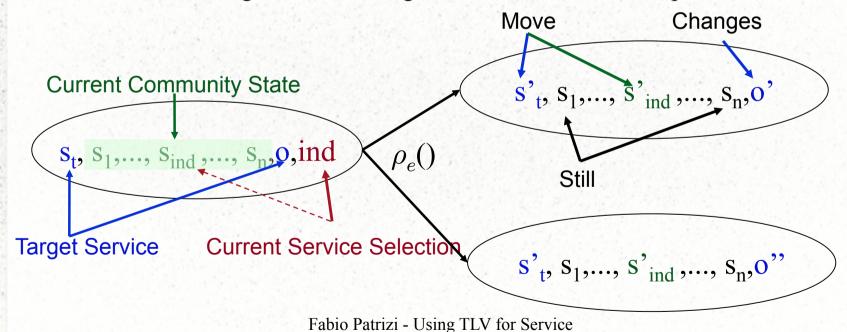

Composition

# Reduction to Safety-Games (6)

#### **GAME STATE TRANSITIONS**

•  $\rho_s()$  defines how, given a <u>complete</u> previous state and a current environment state (community + target service), the system chooses next "ind".

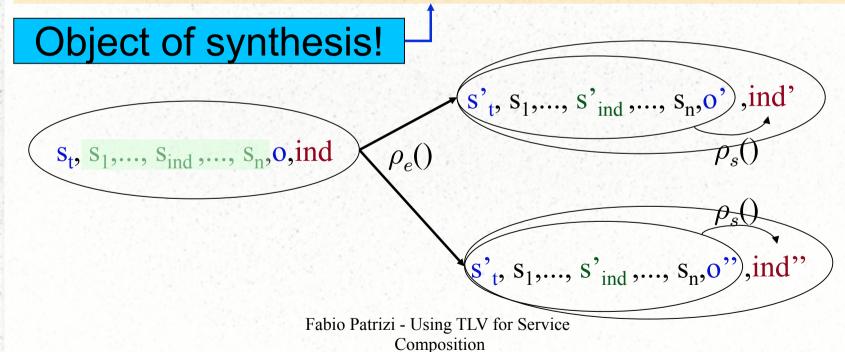

8

# Reduction to Safety-Games (7)

- $\rho_s$ () defines how, given a <u>complete</u> previous state and a current environment state (community + target service), the system chooses next "ind"
- $\rho_s()$  can choose any ind at each step
- The goal of synthesis is to restrict  $\rho_s()$  so that the system wins the game, i.e., satisfies the invariant formula

# Reduction to Safety-Games (8)

### **GAME INVARIANT**

$$\varphi = \bigwedge_{i=1}^{n} \neg fail_{i} \land (final_{t} \rightarrow \bigwedge_{i=1}^{n} final_{i})$$

 $fail_i$  holds if  $S_i$  is selected but is not able to perform the requested operation

If the target service is in a final state then all the other available services do

# Reduction to Safety-Games (9)

#### **GAME STATE TRANSITIONS**

Observation: target operations are moved into states

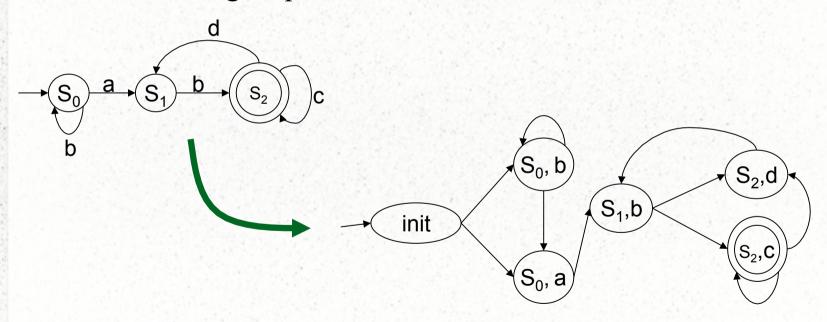

# Reduction to Safety-Games (11)

Once we have encoded the service composition problem in a safety-game:

#### Theorem:

- 1. A composition exists iff the maximal winning set contains all the initial game states
- 2. From the maximal winning set one can derive the Orchestrator Generator, i.e., the set of all possible compositions

# Reduction to Safety-Games (12)

"2. From the maximal winning set one can derive the composition generator, i.e., the set of all possible compositions"

Great! But...

... how to compute the maximal winning set?

Use TLV!

### TLV

TLV (Temporal Logic Verifier) [Pnueli and Shahar, 1996] is a useful tool that can be used to

automatically compute the orchestrator generator, given a problem instance.

### TLV (2) How to write this? file .smv: Instance dependent Community Target CG or Comp-inv.pf TLV "unrelizable" Synth-inv.tlv Given Fabio Patrizi - Using TLV for Service Composition

### TLV and SMV

- TLV is the software system
- SMV is the language used to write input specifications
- SMV-BASIC is the language used to write TLV algorithms

### SMV Specifications

- SMV specs are composed of *modules*:
  - modules are *sorts of TS* which may share variables with other modules
  - modules may contain submodules, running in parallel
  - special module main is mandatory and contains all relevant modules

### **SMV** Modules

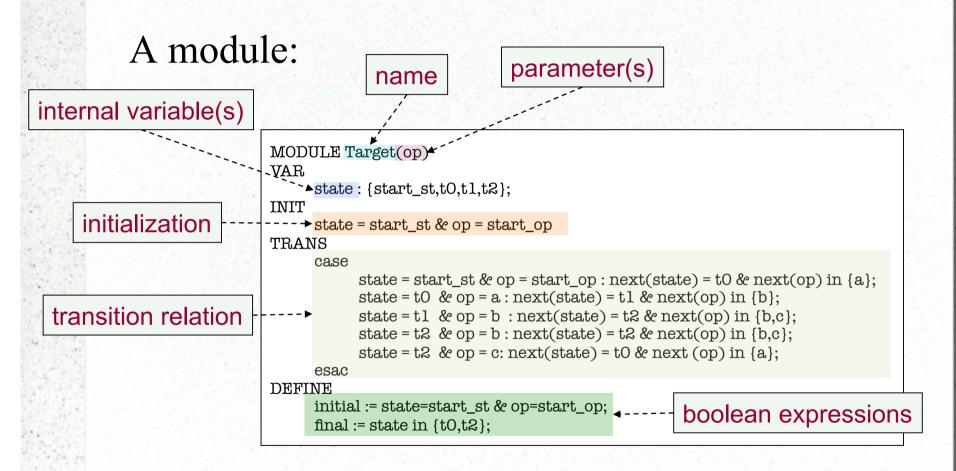

### SMV specification structure

- Our specifications are structured as follows:
  - 1 module main representing the specification
  - 1 module Sys representing the orchestrator
  - 1 module Env combining C and  $S_t$
  - 1 module Target representing the target service
  - 1 module Service, per available service  $S_i$

### Module Interconnections

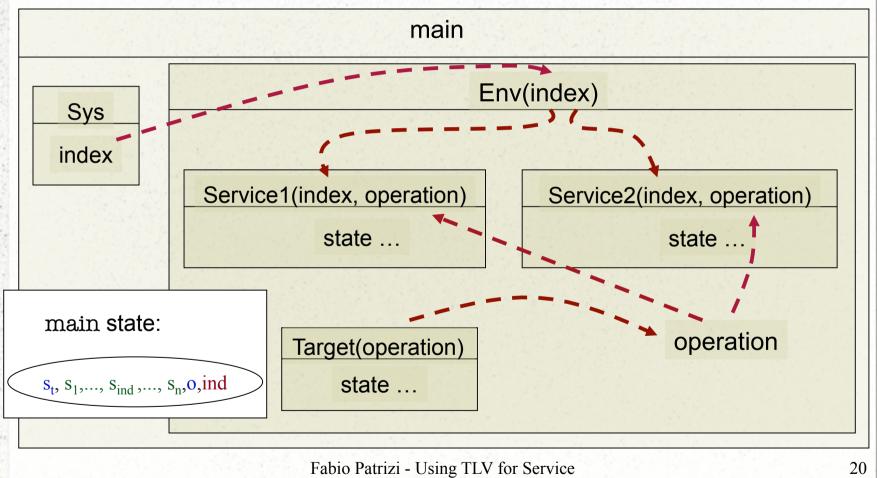

Composition

20

### **Module Transitions**

- All submodules of main run in parallel
- At each clock tick they <u>all</u> move, according to their current state and specification
- We constrain non-selected modules to loop on their current state
- main is a (compound) transition system itself

# SMV encoding by examples

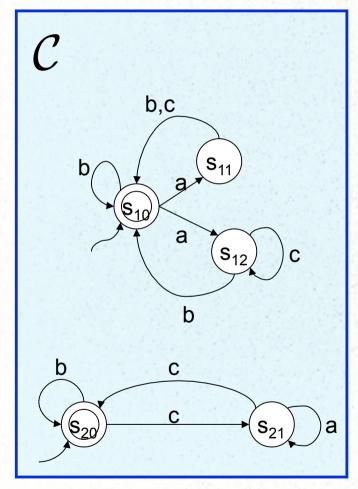

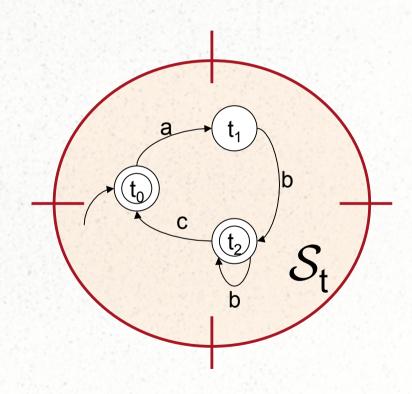

Fabio Patrizi - Using TLV for Service Composition

### Module main

• Instance independent

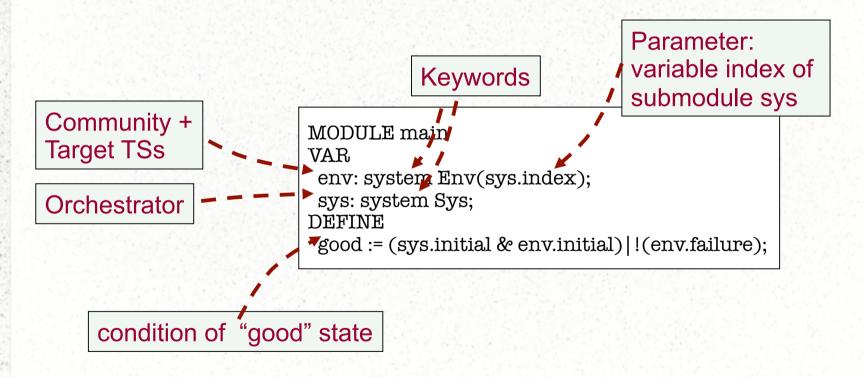

# Module Sys

• Depends on number of available services.

```
Number of
MODULE Sys
                      available
VAR
index: 0..2;
                      Services
INIT
index = 0
                      O used for init
TRANS
case
    index=0 : next(index)!=0;
    index!=0 : next(index)!=0;
esac
DEFINE
 initial := (index=0);
```

# Module Sys (2)

```
MODULE Sys
VAR
index: 0..2;
INIT
index = 0
TRANS
case
index=0: next(index)!=0;
index!=0: next(index)!=0;
esac
DEFINE
initial:= (index=0);
```

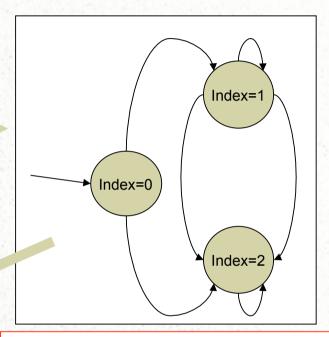

```
MODULE main
VAR
env: system Env(sys.index);
sys: system Sys;
DEFINE
good := (sys.initial & env.initial)|!(env.failure);
```

The goal is to restrict sys transition relation so that "good" is always satisfied.

env is affected by sys through parameter sys.index

### Module Env

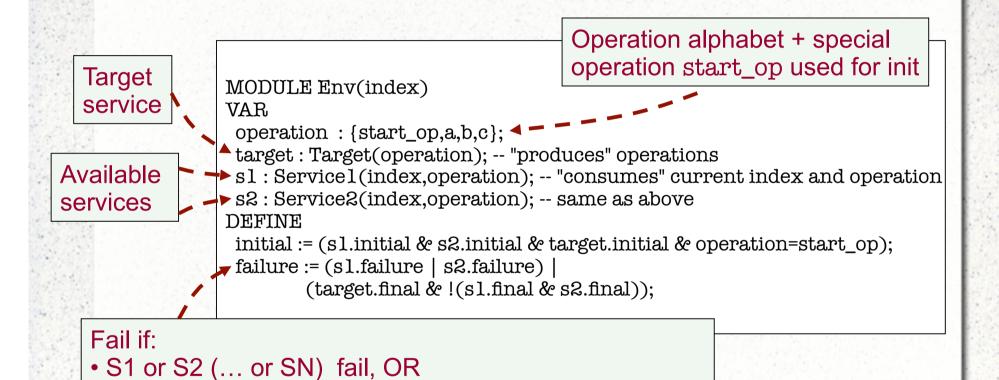

Fabio Patrizi - Using TLV for Service Composition

• T1 is in a final state when S1 or S2 (... or SN) are not.

# Module Target

• Think of Target as an operation "producer"

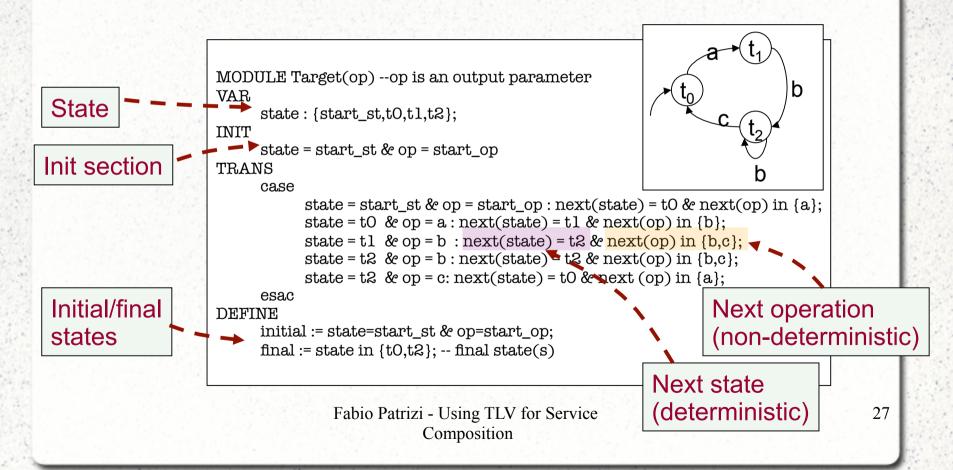

Module Target (2)

```
MODULE Target(op) -- op is an output parameter
VAR
       state: {start_st,t0,t1,t2};
INIT
       state = start_st & op = start_op
TRANS
       case
               state = start_st.& op = start_op : next(state) = t0 & next(op) in {a};
               state = t0 & op = a : next(state) = t1 & next(op) in {b};
               state = t1 & op = b : next(state) = t2 & next(op) in {b,c};
               state = t2 \& op = b: next(state) = t2 \& next(op) in \{b,c\};
               state = t2 \& op = c : next(state) = t0 \& next(op) in {a};
       esac
DEFINE
       initial := state=start_st & op=start_op;
       final := state in \{t0,t2\}; -- final state(s)
```

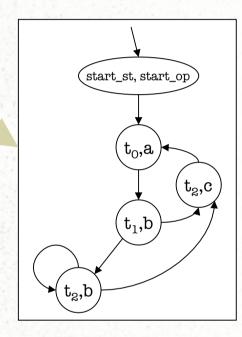

```
MODULE Env(index)

VAR

operation: {start_op,a,b,b};

target: Target(operation);

s1: Service1(index,operation);

s2: Service2(index,operation);

DEFINE

initial:= (s1.initial & s2.initial & target.initial & operation=start_op);

failure:= (s1.failure | s2.failure) |

(target.final & !(s1.final & s2.final));
```

Controlled by System

Fabio Patrizi - Using TLV for Service Composition

### Available Service Modules

- Depend on problem instance (same as target)
- Nondeterministic in general

# Available Service Modules (2)

```
MODULE Servicel (index.operation)
            VAR
                                                         Initialization
            state: {start st,s10,s11,s12};
                                                                                        ND state transition
           TNIT
                 state=start st
           TRANS
                             state=start st & operation=start op & index=0: next(state)=s10;
 If not selected,
                             (index != 1): next(state) = state; -- if not selected, remain still
 remain still
                             (state=s10 & operation = a): next(state) in {s11,s12};
                             (state=s10 & operation = b): next(state) in {s10};
                                                                                            b,c
                             (state=sll & operation=b): next(state) in {sl0};
Fail if selected and
                             (state=s11 & operation=c): next(state) in {s10};
operation not
                             (state=s12 & operation=c): next(state) in {s12};
executable
                             (state=s12 & operation=b): next(state) in {s10};
                       esac
           DEFINE
                                                                                        . S<sub>10</sub>
                       initial := state=start st & operation=start op & index = 0;
                       failure :=
                                                                                                a
                             index = 1 & !((state = s10 & operation in {a,b}))|
                                              (state = sl1 & operation in {b,c})
                                              (state = s12 & operation in {b,c})
                                        );
                                                                                                 b
                final := state in {s10};
                                             Fabio Patrizi - Using TLV for Service
                                                                                                                   30
                                                         Composition
```

# Encoding summary

```
MODULE main
VAR
                                                                   Always the same
 env: system Env(sys.index);
 sys: system Sys;
DEFINE
good := (sys.initial & env.initial)|!(env.failure);
     MODULE Sys
      VAR
      index: 0..2;
      INIT
      index = 0
                                                          Number of available services
      TRANS
      case
            index=0 : next(index)!=0;
            index!=0 : next(index)!=0;
      esac
      DEFINE
       initial := (index=0);
MODULE Env(index)
 VAR
 operation : {start_op,a,b,c};
                                                                 Operation alphabet
 target : Target(operation);
 s1:Servicel(index,operation);

    Available services

 s2: Service2(index,operation);
DEFINE
                                                                 Initial expression
 initial := (sl.initial & s2.initial & target.initial
             & operation=start_op);

    Failure expression

 failure := (sl.failure | s2.failure) |
       (target.final &!(sl.final & s2.final));
```

# Encoding summary (2)

```
MODULE Target(op) -- op is an output parameter
VAR
      state: {start_st,t0,t1,t2};
INIT
       state = start_st & op = start_op
TRANS
        case
               state = start_st & op = start_op : next(state) = t0 & next(op) in {a};
               state = t0 & op = a : next(state) = t1 & next(op) in {b};
               state = t1 & op = b : next(state) = t2 & next(op) in \{b,c\};
               state = t2 \& op = b : next(state) = t2 \& next(op) in {b,c};
               state = t2 \& op = c: next(state) = t0 \& next(op) in {a};
        esac
DEFINE
        initial := state=start_st & op=start_op;
        final := state in {t0,t2}; -- final state(s)
```

- Keep name and interface
- Change states and transitions
- Define final/init expr's

# Encoding summary (3)

```
MODULE Service1(index, operation)
VAR
 state: {start_st,s10,s11,s12};
INIT
       state=start st
TRANS
         case
                      state=start st & operation=start op & index=0: next(state)=s10:
                      (index != 1): next(state) = state; -- if not selected, remain still
                      (state=s10 & operation = a): next(state) in {s11,s12};
                      (state=s10 & operation = b): next(state) in {s10};
                      (state=sl1 & operation=b): next(state) in {sl0};
                      (state=sl1 & operation=c): next(state) in {sl0};
                      (state=s12 & operation=c): next(state) in {s12};
                      (state=s12 & operation=b): next(state) in {s10};
               esac
DEFINE
               initial := state=start_st & operation=start_op & index = 0;
    failure :=
                      index = 1 & !((state = s10 & operation in {a,b}))|
                                             (state = sl1 & operation in {b,c})
                                             (state = s12 & operation in {b,c})
                                     );
    final := state in {s10};
```

- Keep interface
- Define name
- States and transitions
- Define final, init and failure

# Running TLV

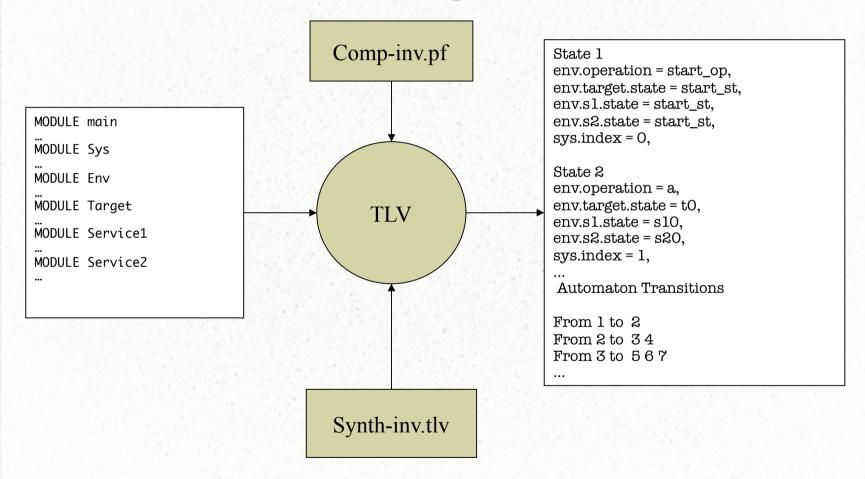

Fabio Patrizi - Using TLV for Service Composition

# Running TLV (2)

#### **Automaton States**

#### State 1

env.operation = start\_op, env.target.state = start\_st, env.sl.state = start\_st, env.s2.state = start\_st, sys.index = 0,

#### State 2

env.operation = a, env.target.state = t0, env.s1.state = s10, env.s2.state = s20, sys.index = 1,

#### State 3

env.operation = b, env.target.state = t1, env.s1.state = s12, env.s2.state = s20, sys.index = 1,

#### State 4

env.operation = b, env.target.state = t1, env.s1.state = s11, env.s2.state = s20, sys.index = 1,

#### **Automaton Transitions**

From 1 to 2

From 2 to 34

From 3 to 567

...

From this structure,
We can generate
All possible compositions!

## Exercise 1

Encode in SMV and run with TLV the following specification

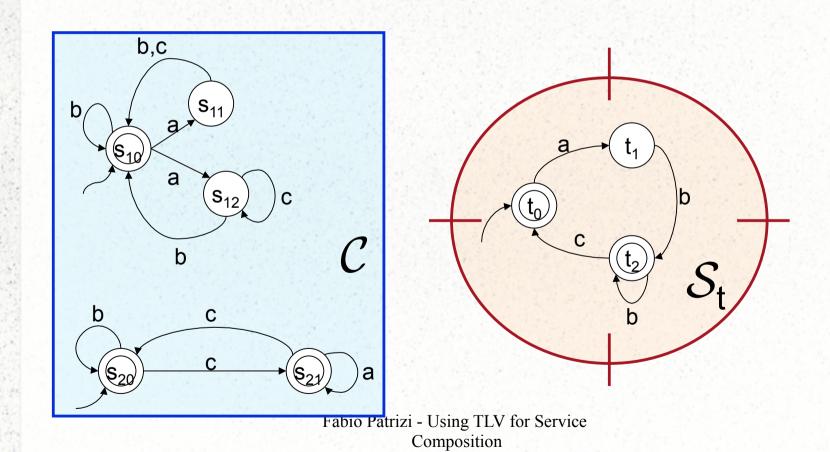

36

### Exercise 2

Check whether there exists a composition for the following specification. If not, propose a (minimal) modification of the available services such that a composition exists.

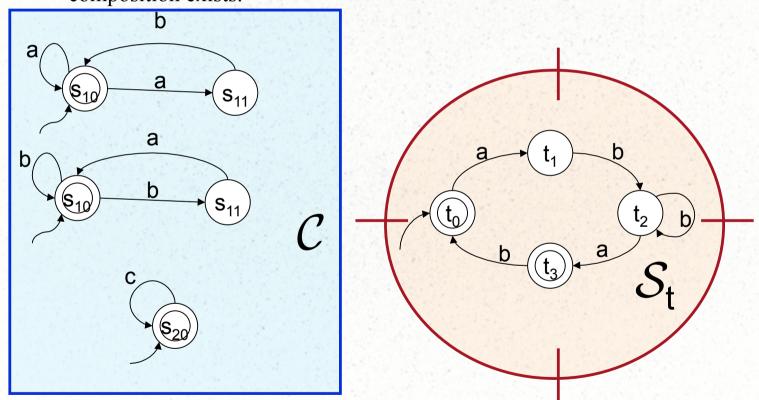

Fabio Patrizi - Using TLV for Service Composition